## 雑感 **回転体の図示**

■ やや複雑な回転体だと,それがどのような立体なのかわからな いという生徒は少なくない.

実物を見せるのが一番だが、そうも いかない. 見取り図や、様々な方向か らの図を見せて納得してもらうことに するとしても,その図を描くのは,あ まり簡単なことではない.

GeoGebra でいくつか描いてみた.

■ 右は放物線 *y*=*x*²と直線 *y*=*x* で囲 まれた部分を *x* 軸周りに回転させたも ので,外側が *y*=*x*,内側が *y*=*x*²の回転 でできていて,くり抜きがある.

点 P(0, *a*, *a*²)などを設定し,P を *x* 軸を回転軸として回転させた 円を描き,*a* を 0.05 刻みで変化させて,残像化して描いた. 画像を回転させると,いろいろな方向から見ることができる.

■ 上と同じ図形だが,直線  $y=x$ を軸として 回転させた,いわゆる「斜回転体」の図であ る.空間内に軸となる直線を描き,それを軸 として *y*=*x*²上の点を回転させた.

回転軸を座標軸以外にも設定できるので, こういったことが容易に可能である.

■ 空間内の線分を、それとねじれの位置に ある直線の周りに回転させる問題は,よく見 かける.

図は, A(1, 2,0), B(-1, 0, 1) に 対して,線分 AB を *z* 軸の周り に回転させたものである.側面 は一葉双曲面になる.*z* 軸を含 む平面で切ったとき,断面に双 曲線が現れる.

■ 右は *y*=sin*x* (0≦*x*≦π) を *z* 軸の周りに回転させたもの.

いわゆる,バームクーヘン型の 積分を行えば簡単に体積が求め られるが,普通に計算すると結構 煩雑な途中経過を覚悟する必要 がある回転体.

■ 回転体といえども,図示が容易でないもの もたくさんある.

円柱 *x*²+*y*²=1(1≦*z*≦2)を,*x* 軸の周りに回転 させた回転体は分かりづらい. 右がそれ(上は 回転の途中)だが,これを見ても分かりやすい とは言えない.アニメーション画像にしてみる と,それなりに分かる.GIF ファイルを載せた いところだが,サイズが大きすぎて断念.

そこで、アップローダに挙げてみた [http://whitecats.dip.jp/up/download/1585619436/attach](http://whitecats.dip.jp/up/download/1585619436/attach/1585619436.gif) [/1585619436.gif](http://whitecats.dip.jp/up/download/1585619436/attach/1585619436.gif) password:kaiten

今年(2020 年)の京大の最終問題(下に載せた)などはもっと分か りづらい.これの図示は GeoGebra を以てしても無理みたいだ.

 $x, y, z$ を座標とする空間において、 $xz$ 平面内の曲線  $z = \sqrt{\log(1+x)}$   $(0 \le x \le 1)$ 

をz軸のまわりに1回転させるとき、この曲線が通過した部分よりなる図形をS とする. このSをさらに x 軸のまわりに1回転させるとき、Sが通過した部分よ りなる立体を V とする. このとき、V の体積を求めよ.

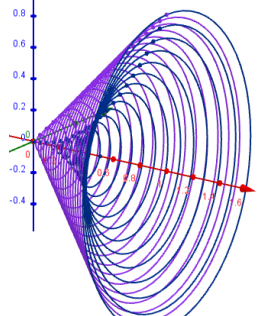

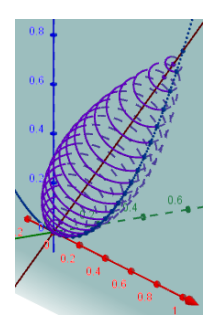

 $(-1, 0, 1)$ 

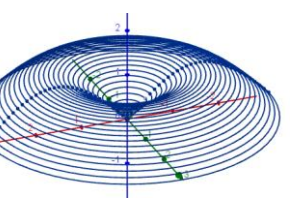

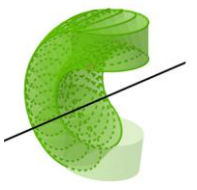

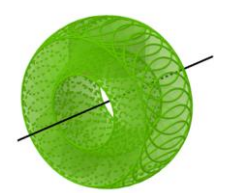